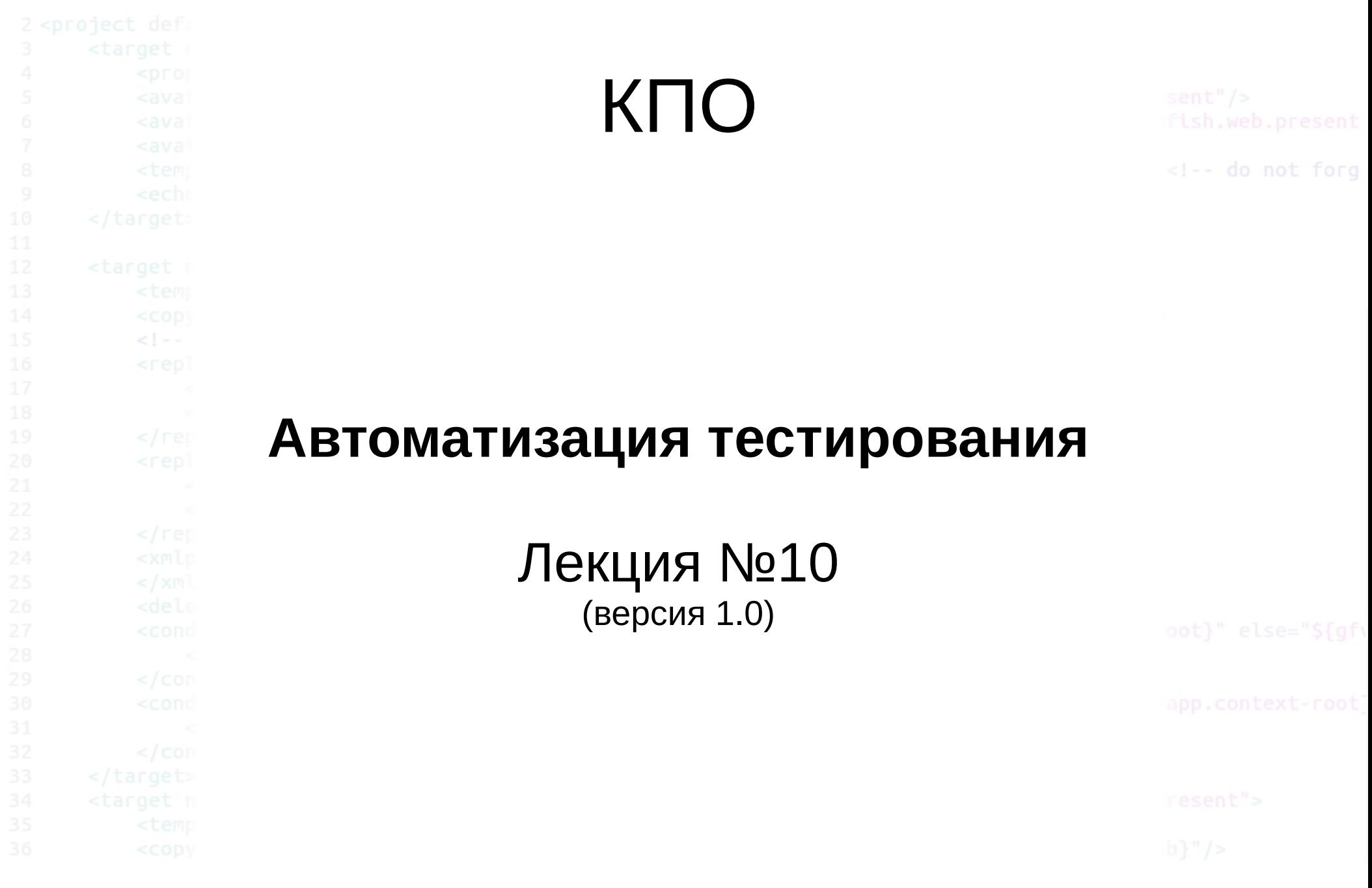

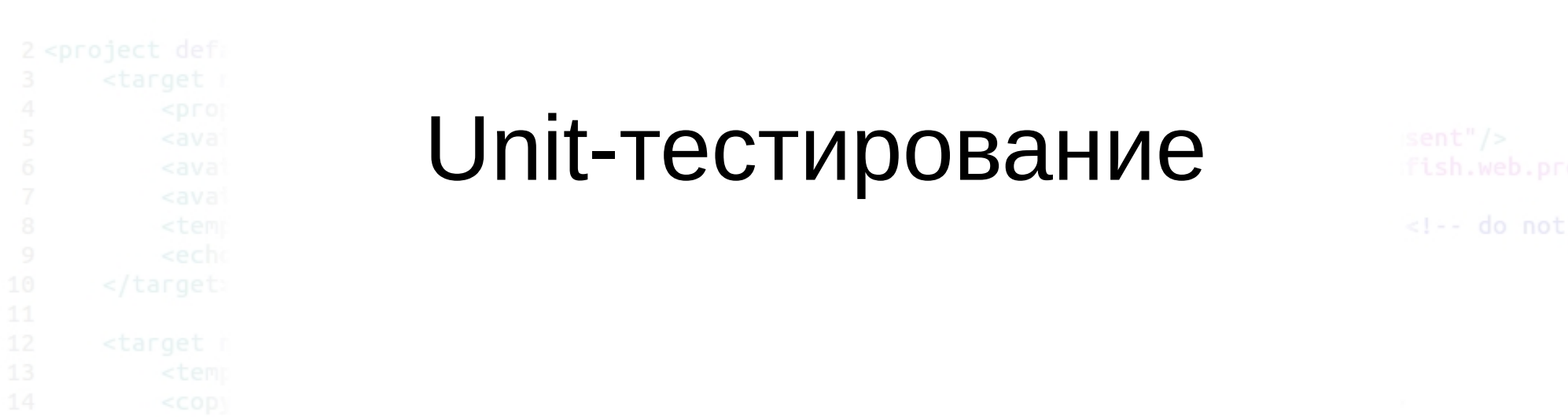

Модульное тестирование или юнит-тестирование (англ. unit testing) — процесс, позволяющий проверить на корректность отдельные модули исходного кода программы.

Идея состоит в том, чтобы писать тесты для каждой нетривиальной функции или метода. Это позволяет достаточно быстро проверить, не привело ли очередное изменение кода к регрессии, то есть к появлению ошибок в уже написанных и оттестированных местах программы, а также облегчает обнаружение и устранение таких ошибок.

<!-- do not forg

Хорошие юнит тесты:

- Автоматизированы
- Выполняются быстро: выполнение сотни или даже тысячи юнит-тестов должно занимать считанные секунды
- Написаны в рамках эффективного фреймворка
- Независимыми друг от друга
- Результат работы теста воспроизводим и повторяем
- Легко поддаются отладке
- Написаны автором кода
- Оставляют конфигурацию / окружение в неизменном состоянии
- Имеют высокое покрытие кода
- Поддаются хранению и сопровождению
- Тестируют как функциональность, так и аварийные ситуации
- Покрывают граничные значения входных параметров

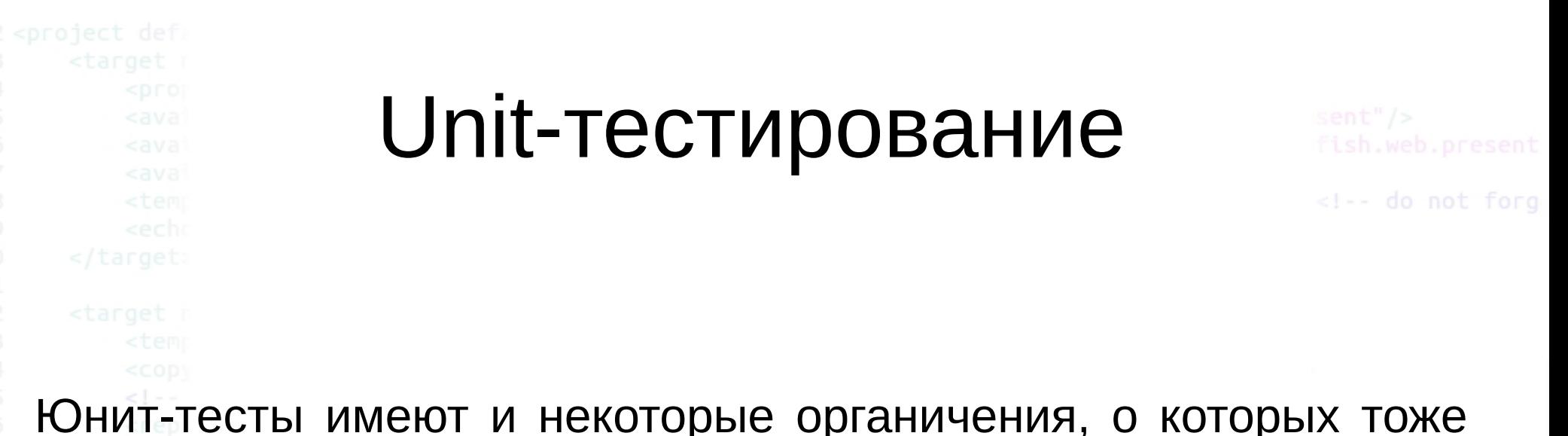

Юнит-тесты имеют и некоторые органичения, о которых тоже нужно помнить:

- Юнит-тестирование не находит все ошибки в коде: оно показывает только наличие ошибок, а не их отсутствие
- У юнит-тестирования ограниченные рамки: это тестирование «белого ящика»
- Юнит-тестирование не покрывает сценарии и интеграцию между компонентами

<!-- do not forg

Одной из наиболее важных техник, которые позволяют создать хорошие юнит-тесты, является техника использование mockобъектов (mock objects). **Mock-объект - это симуляция реального объекта там, где использование реального объекта невозможно или нарушает принципы юниттестирования,** например когда реальный объект:

- предоставляет недетерминированные результаты (например текущее время или температуру)
- имеет трудно воспроизводимые состояния (например ошибка сети)
- медленный (например полная база данных или файл на диске)
- ещё не существует или может изменить поведение
- должен содержать информацию или методы, необходимые только для тестирования

<!-- do not forg Для большинства популярных языков программирования высокого уровня существуют инструменты и библиотеки модульного тестирования. Некоторые из них: Для Java

- JUnit JUnit.org
- TestNG testNG.org
- JavaTESK UniTESK.ru
- NUnit [1] для языков платформы .NET: C#, Visual Basic .NET и др. Для C
- CUnit cunit
- CTESK UniTESK.ru
- cfix cfix
- API Sanity Autotest для динамических  $C/C++$  библиотек в Unix-подобных ОС.
- Для Objective-C
- OCUnit [2]
- Для C++
- CPPUnit [3]
- Boost Test [4]
- Google C++ Testing Framework [5]
- Symbian $[6]$  фреймворк для Symbian OS всех версий.
- API Sanity Autotest для динамических  $C/C++$  библиотек в Unix-подобных ОС.

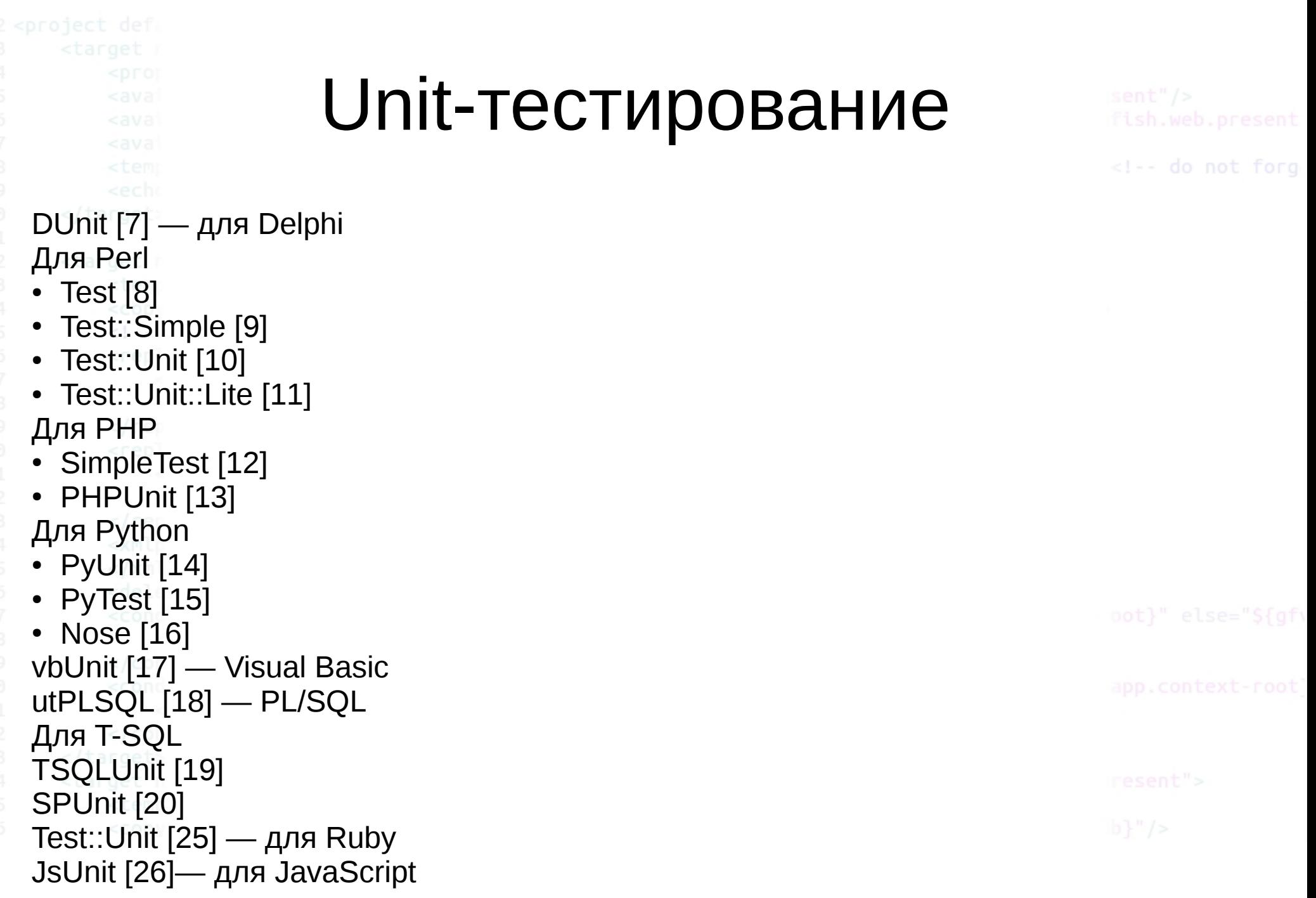

```
Unit-тестирование<!-- do not forg
                                            $ phpunit MyClassTest
MyClass.php
                                            à.
                                            Time: 0 seconds
                   MyClassTest.php
  <?php
                                            OK (1 test, 1 assertion)
  class MyClass
                     <?php
                     require once 'PHPUnit/Framework.php';
                     require_once 'MyClass.php';
       public fu
                     class MyClassTest extends PHPUnit Framework TestCase {
            retur
                         public function testPower()
                             \text{Smy} = new MyClass();
                             $this->assertEquals(8, $my->power(2, 3));
```
<!-- do not forg

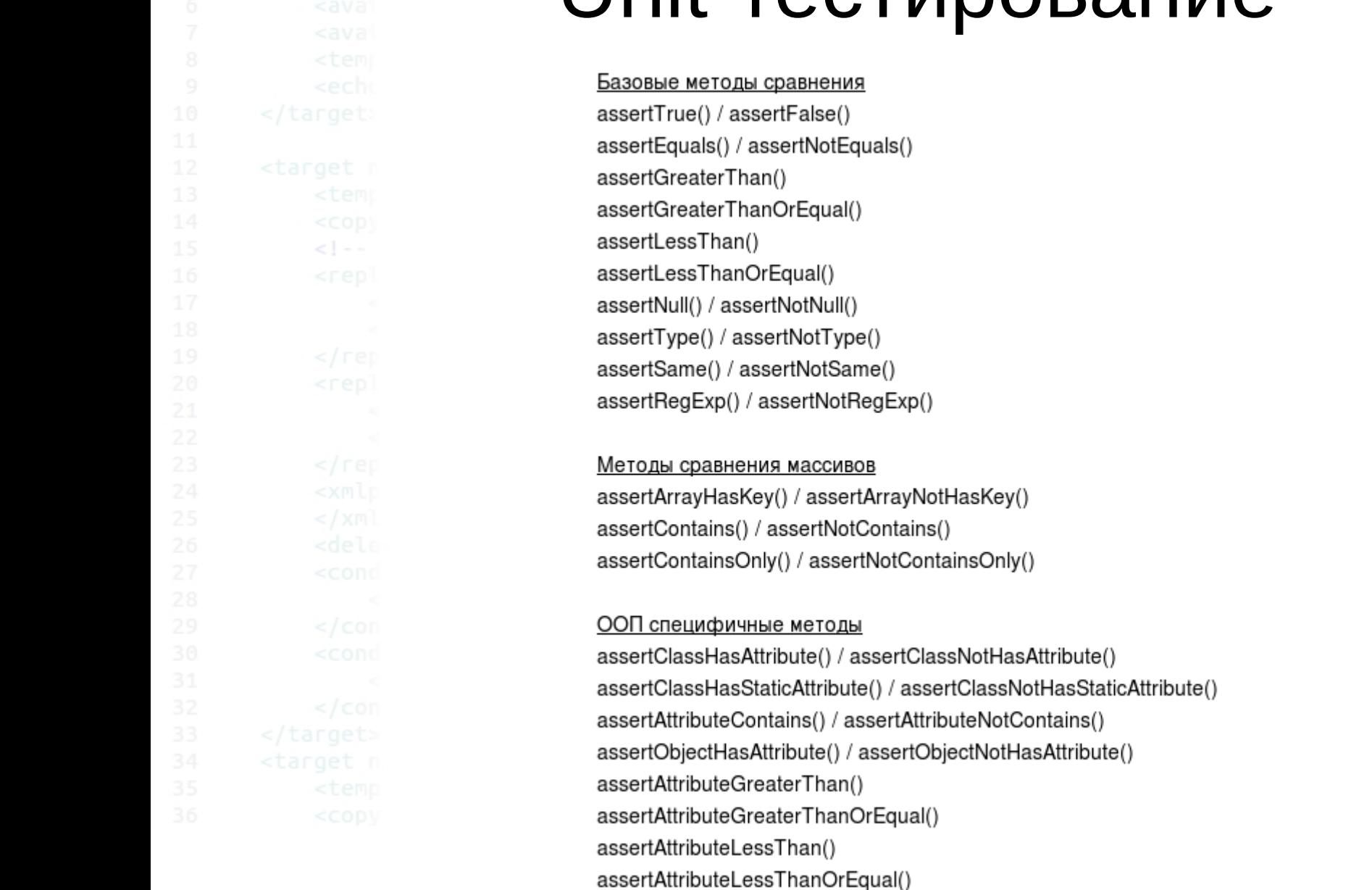

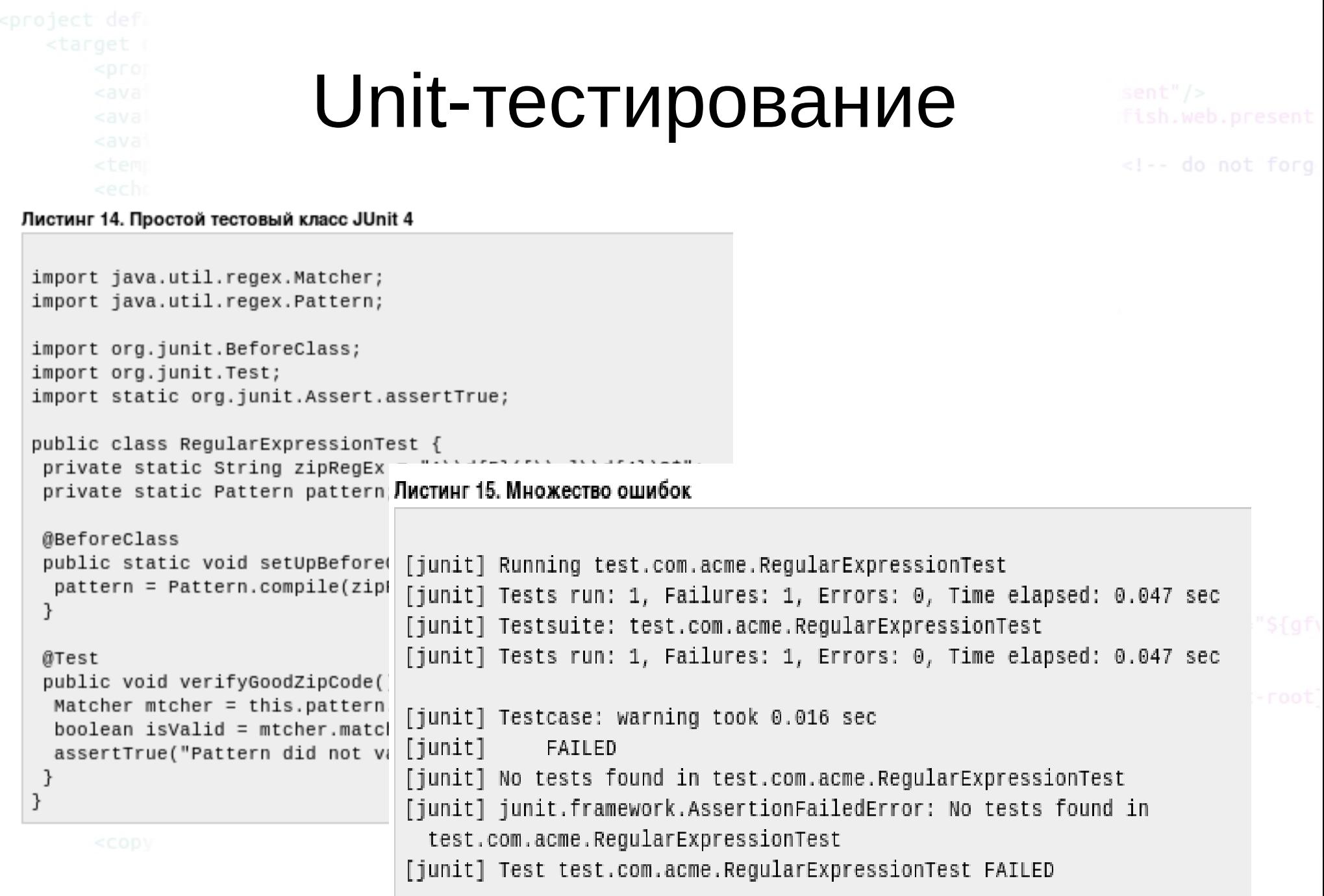

## Code Coverage

<!-- do not forg

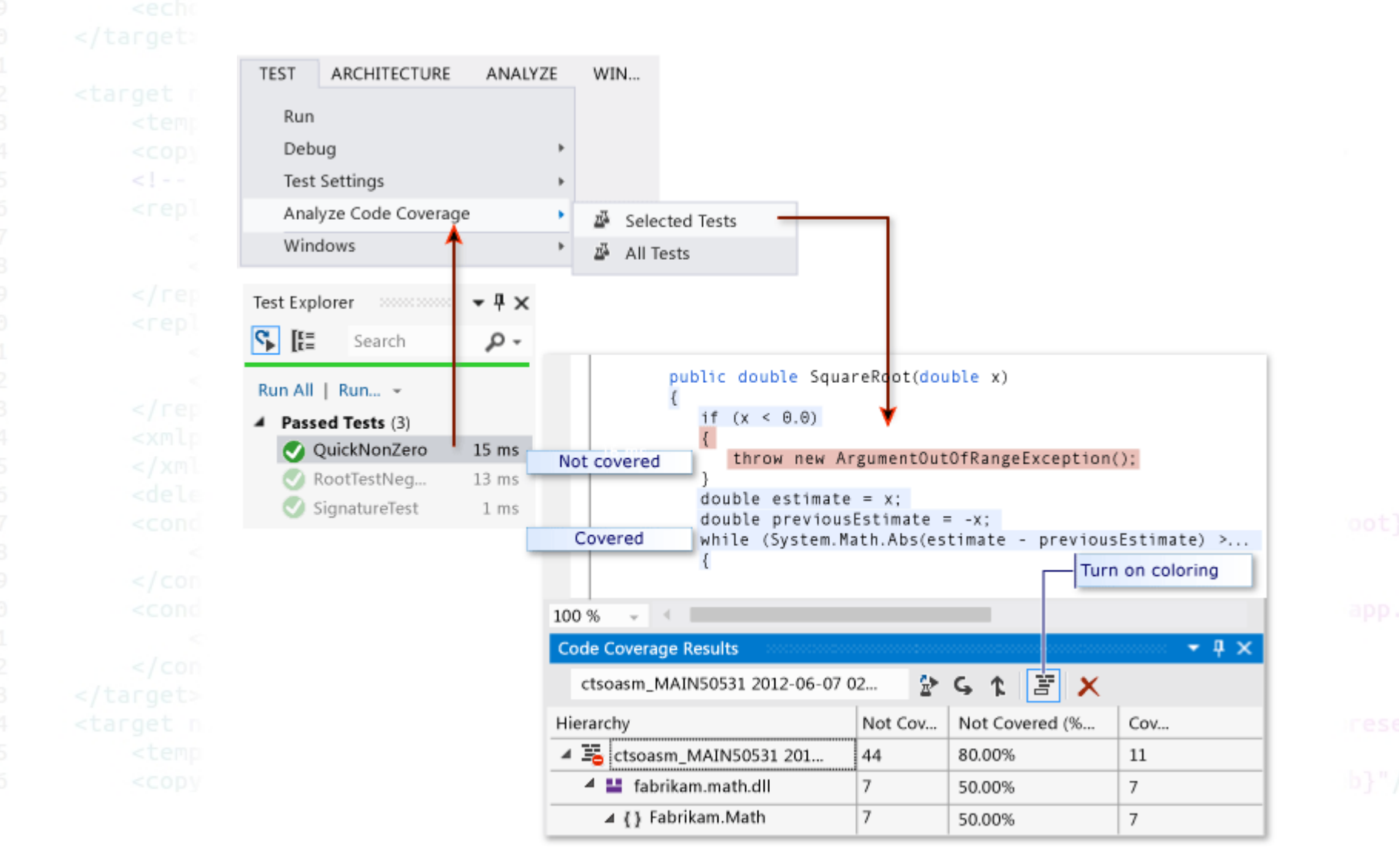

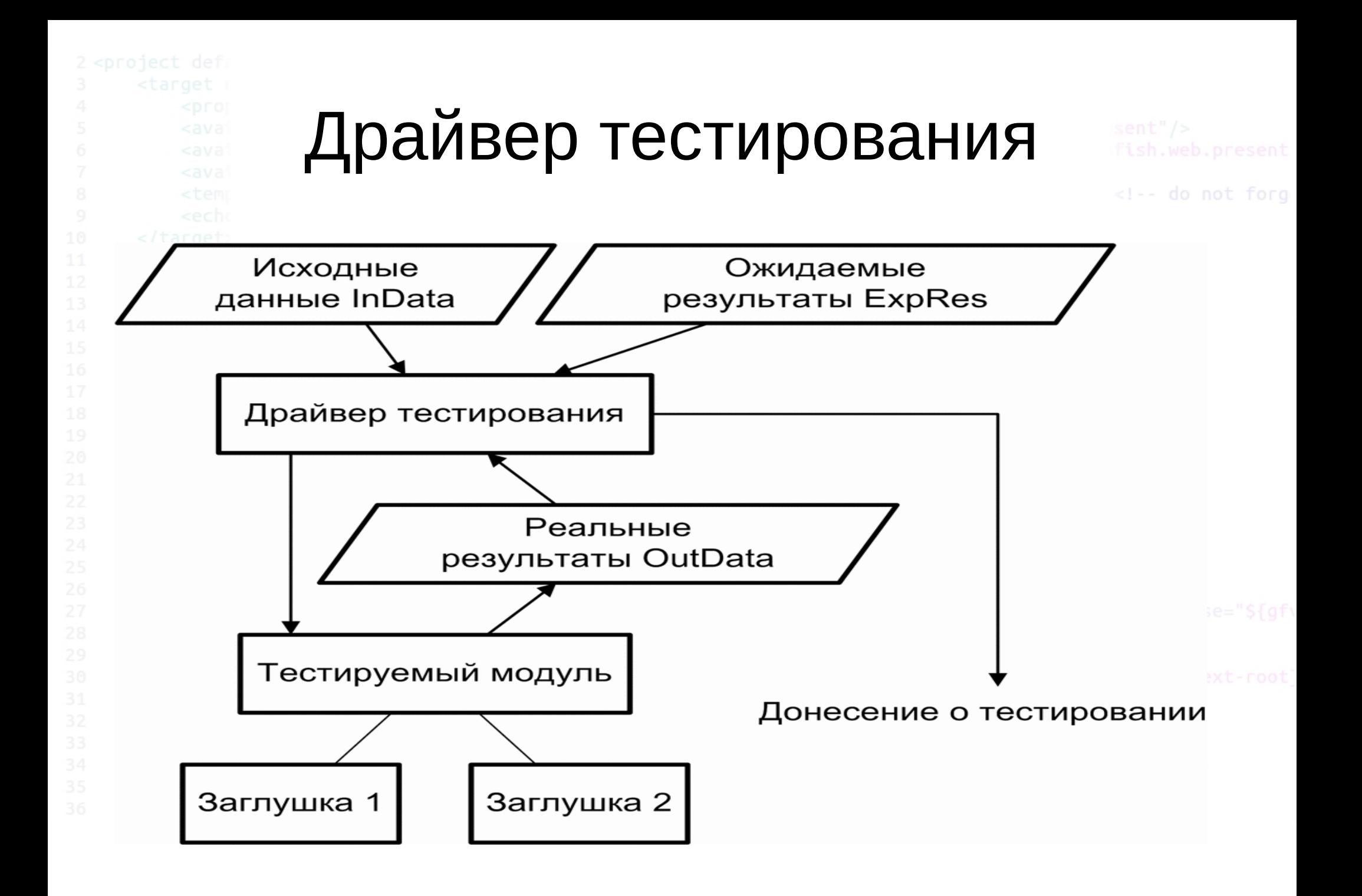

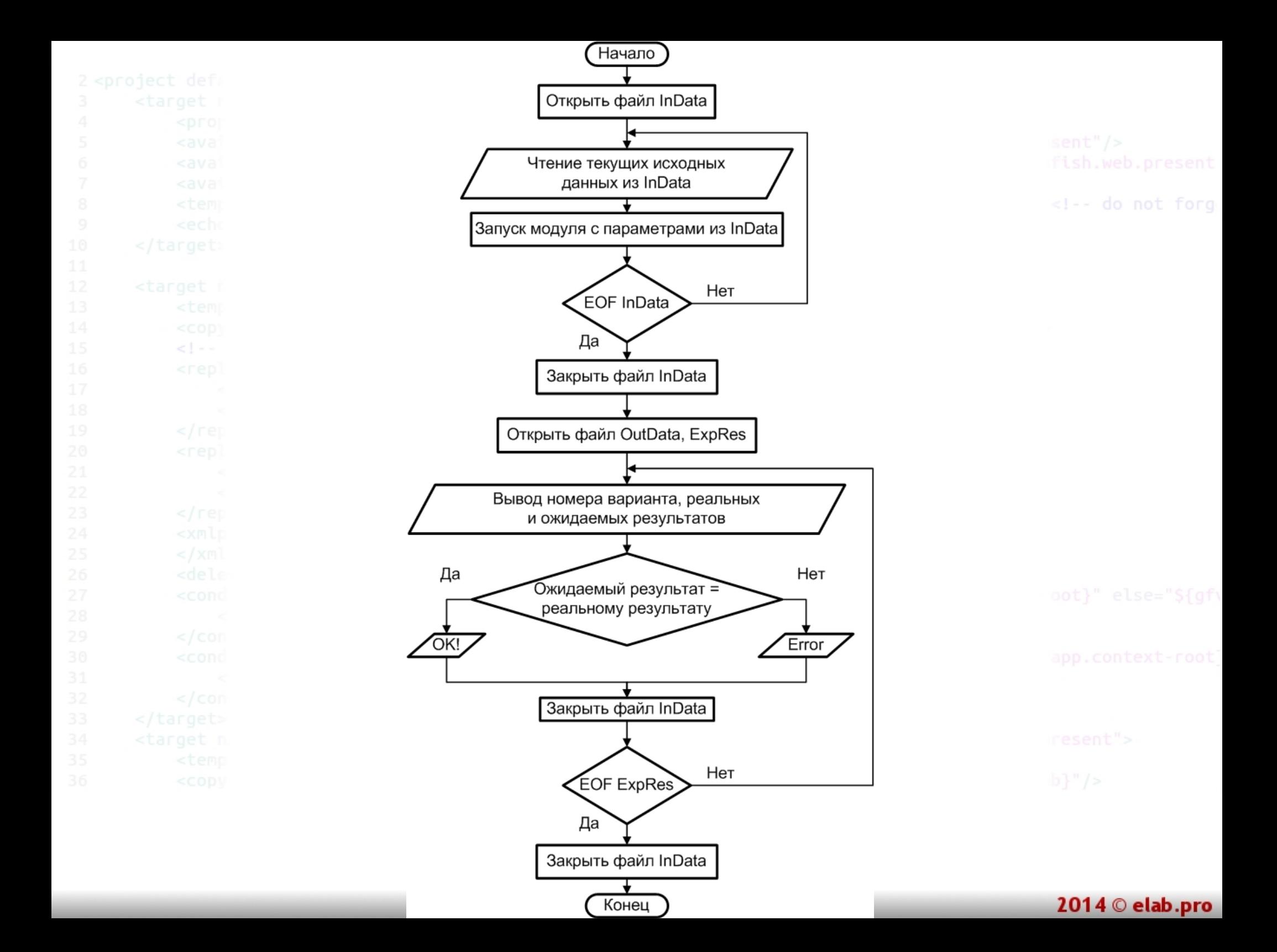

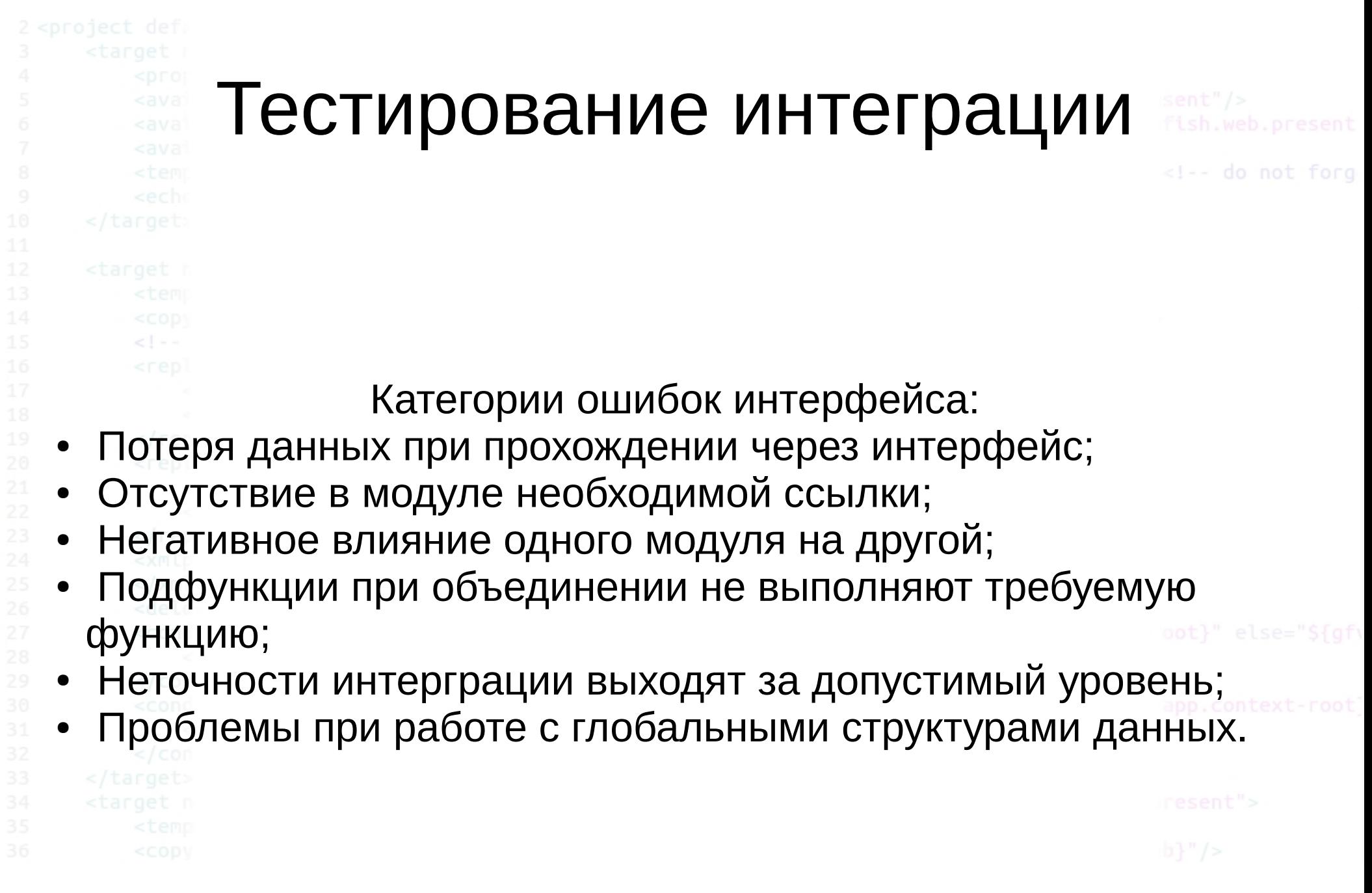

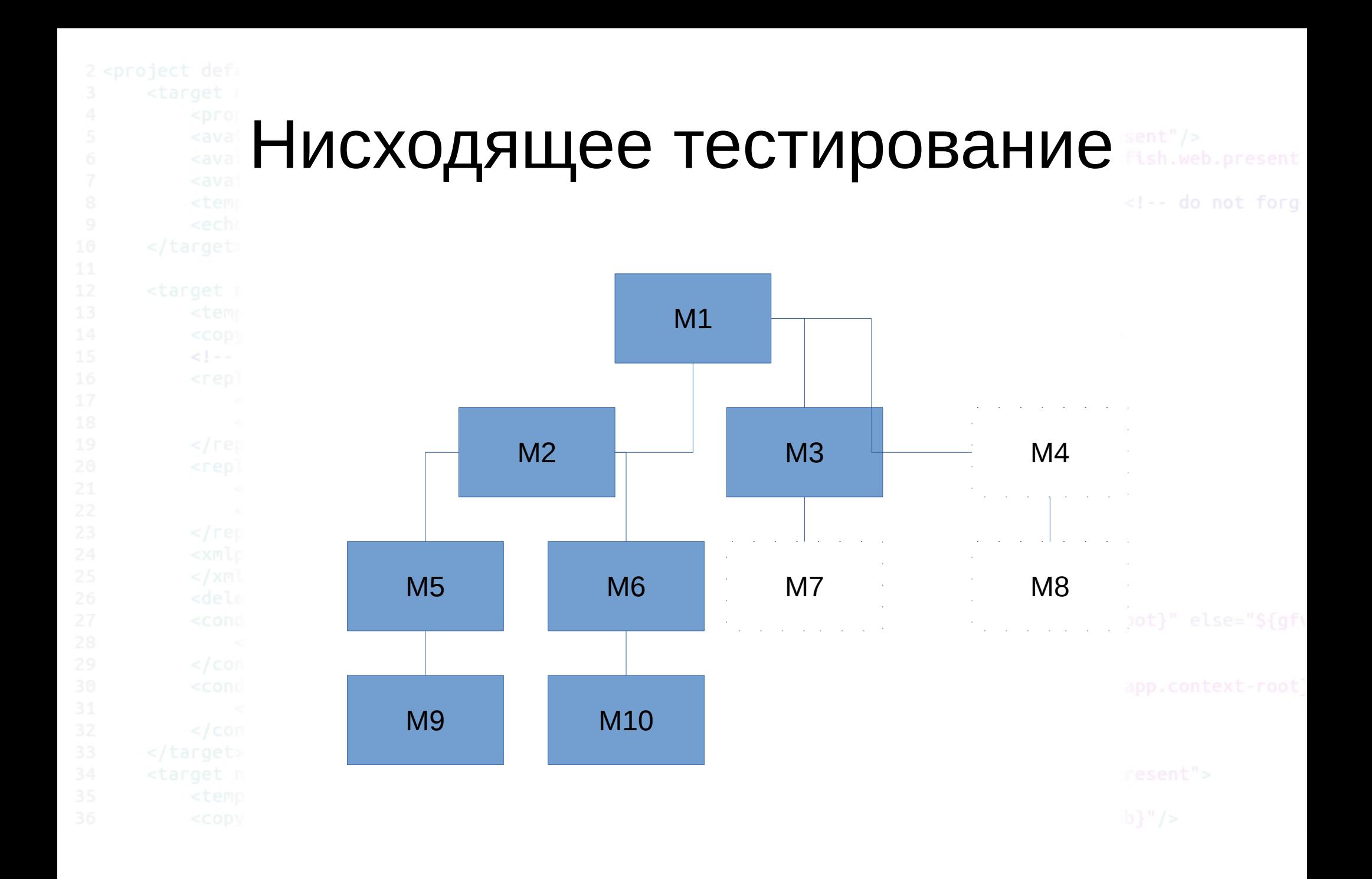

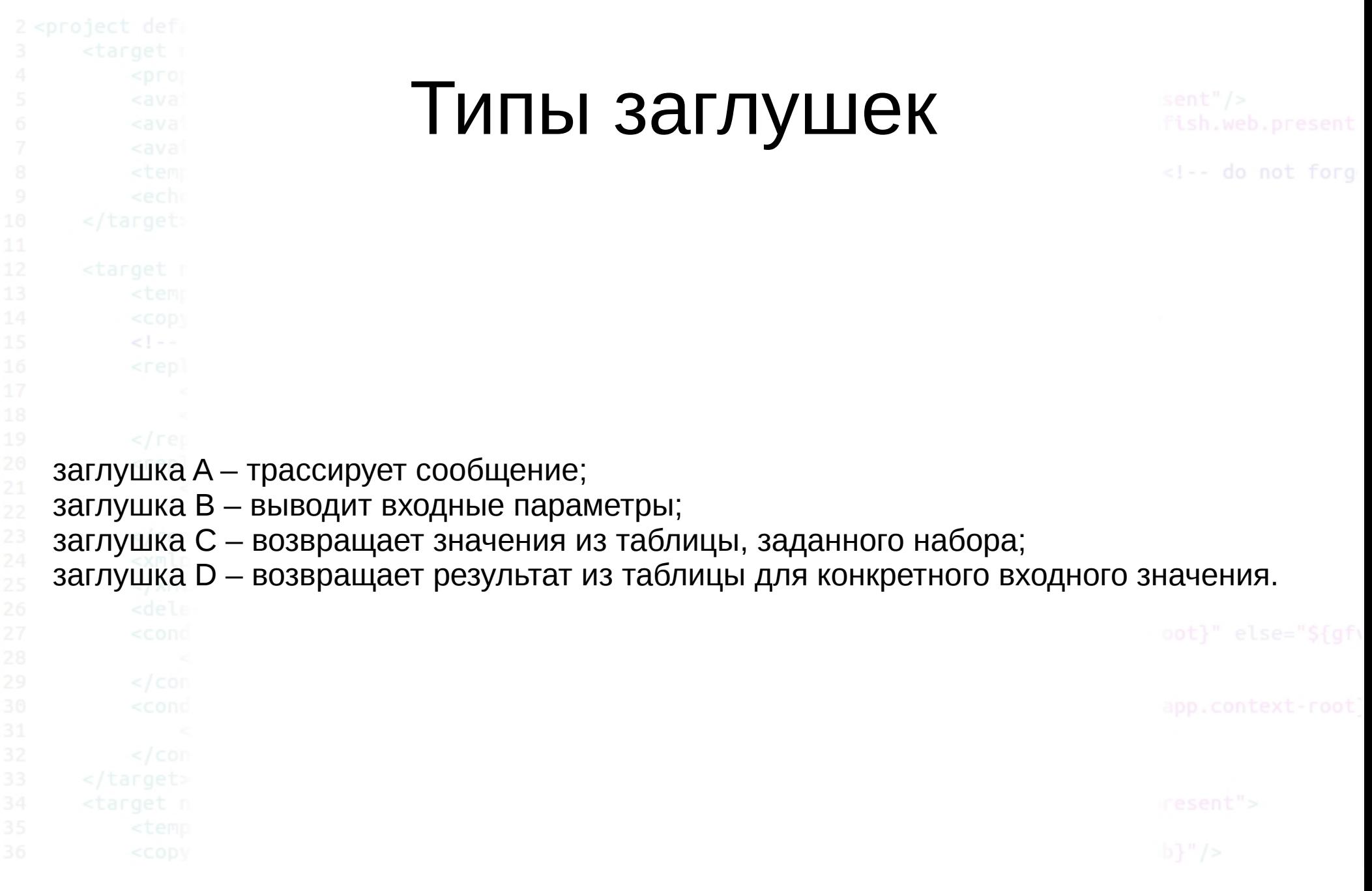

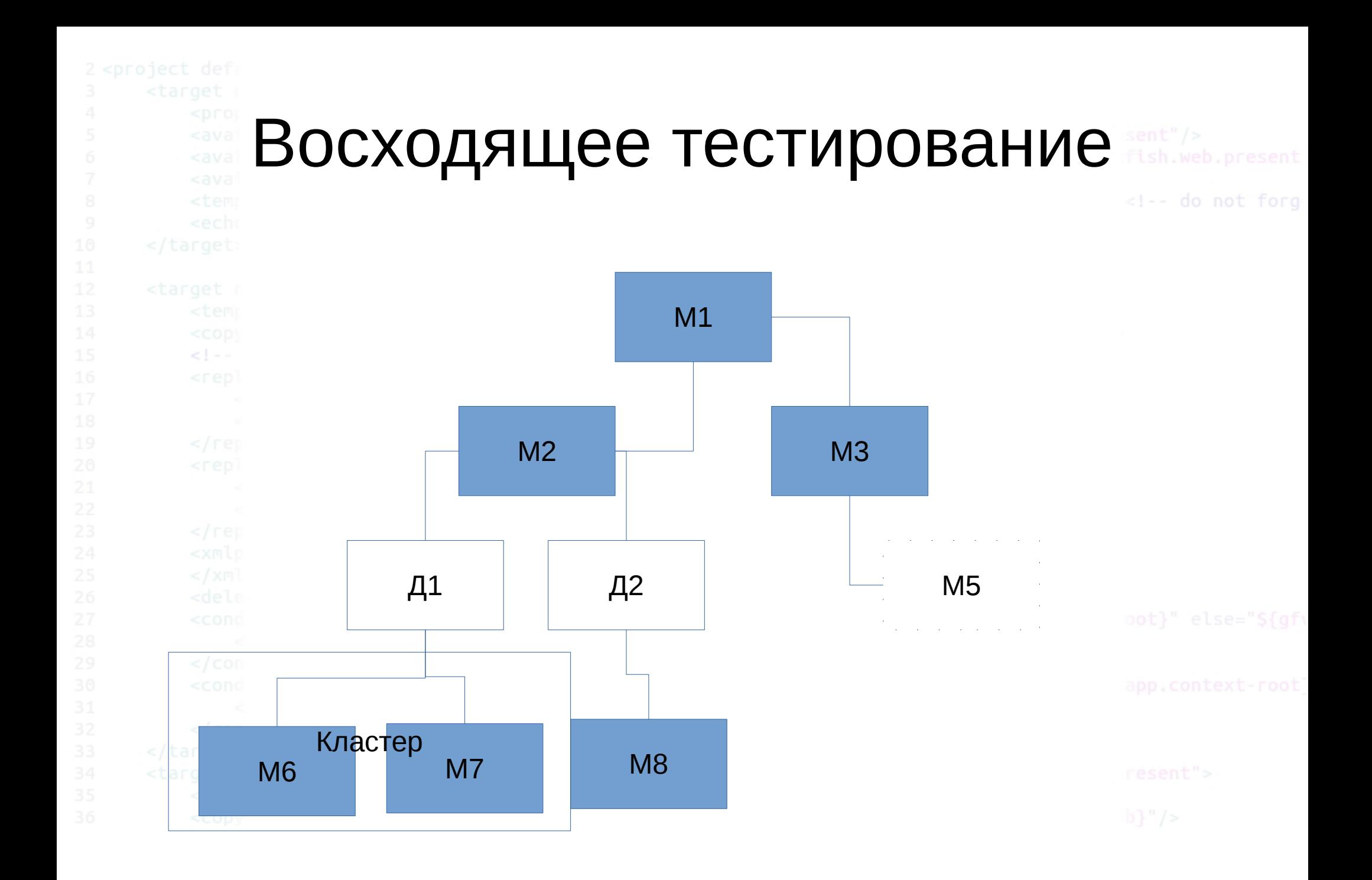

2014 © elab.pro

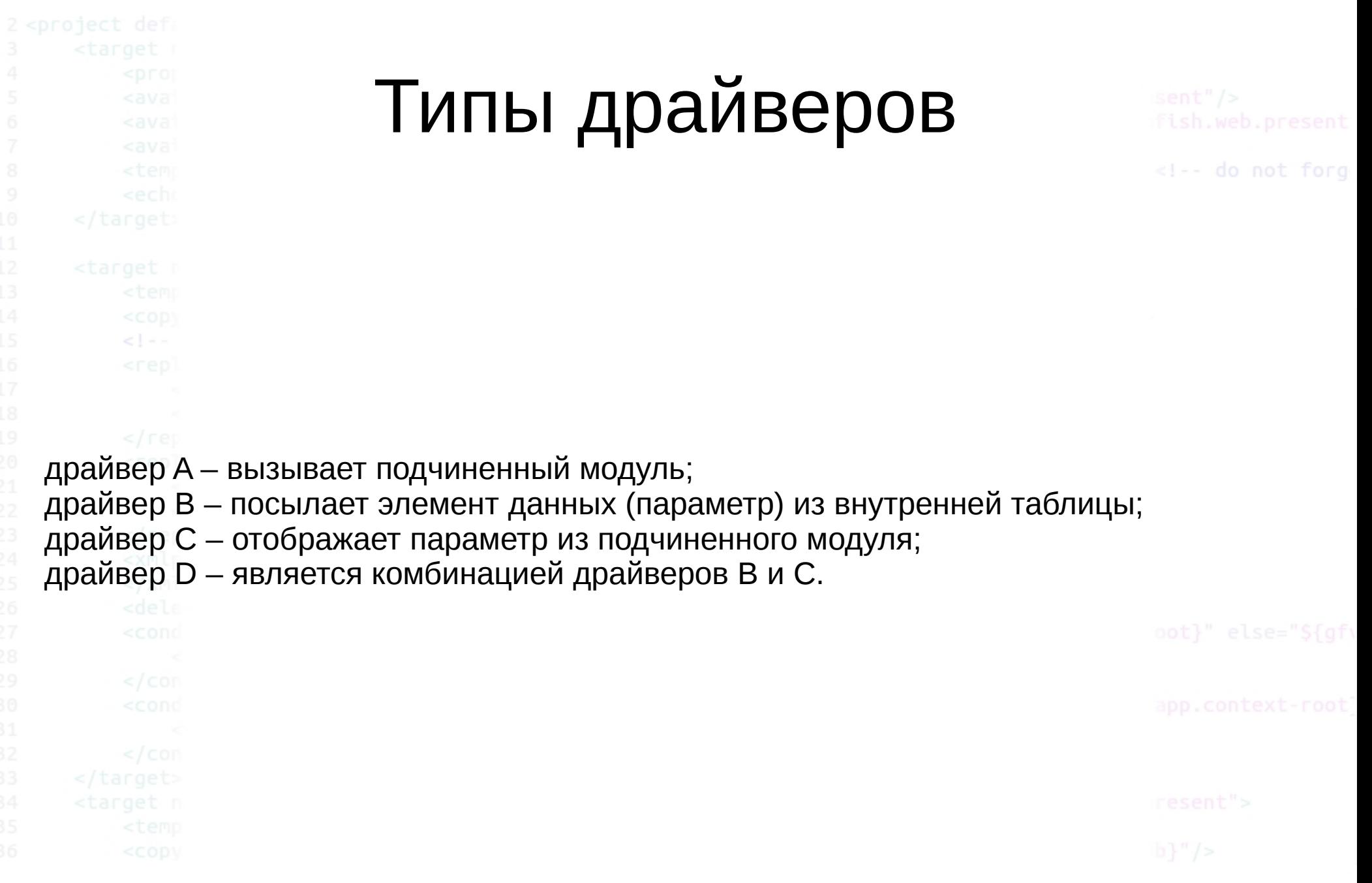

# **TPC** Transaction Processing

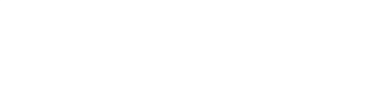

<!-- do not forg

Синтетические тесты на производительность СУБД. Целью тестов TPC является предоставление объективных данных о производительности системы. Для того, чтобы достичь этой цели, спецификации TPC требуют, чтобы тестировалась производительность систем, продуктов, технологий, отвечающих следующим требованиям:

- продукт должен быть доступен пользователям;
- продукт должен относиться к соответствующему сегменту рынка (обработка транзакций);
- при тестировании продукта должны быть обязательно воспроизведены действия некоторого числа пользователей этой системы.
	-

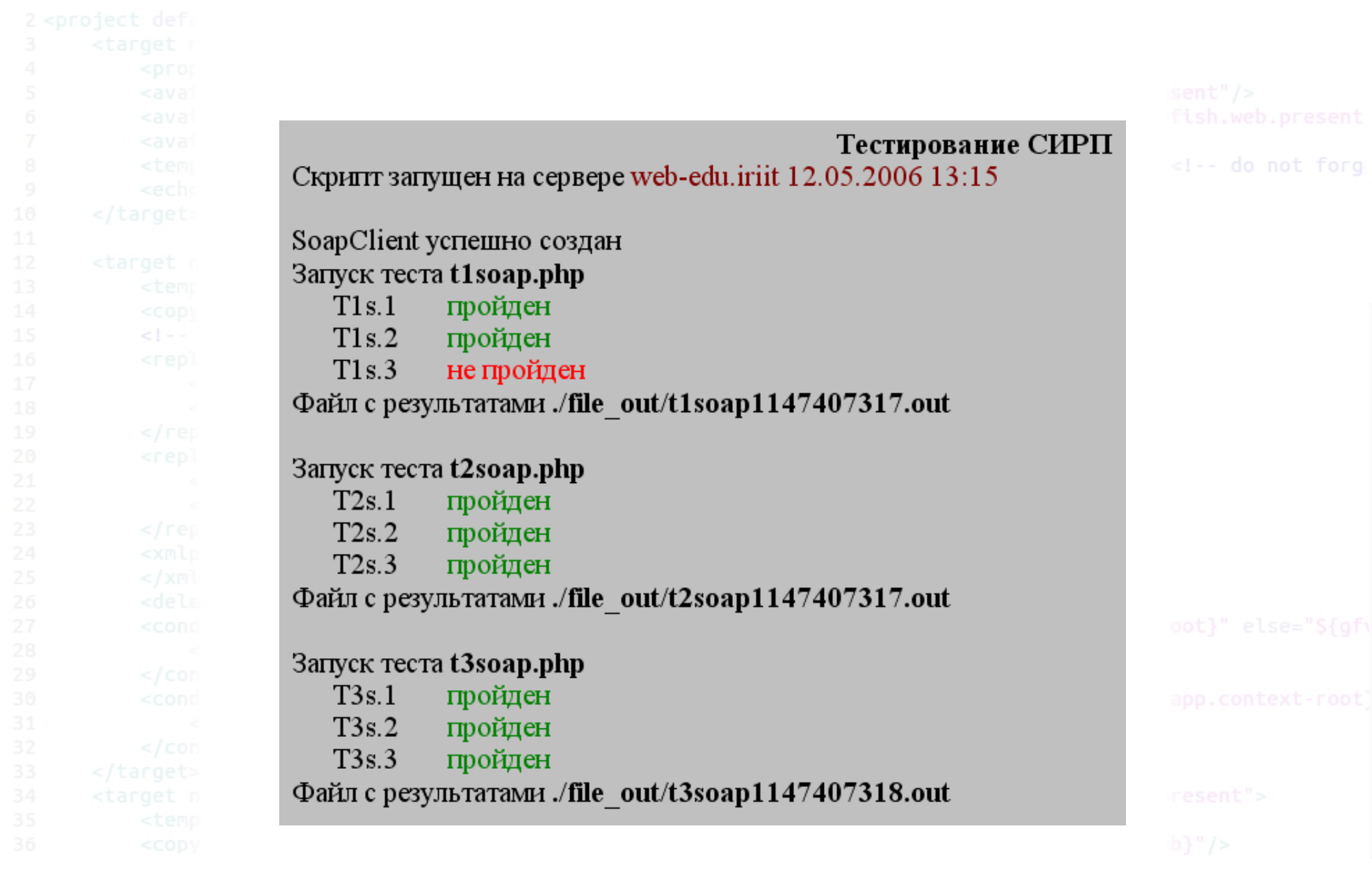

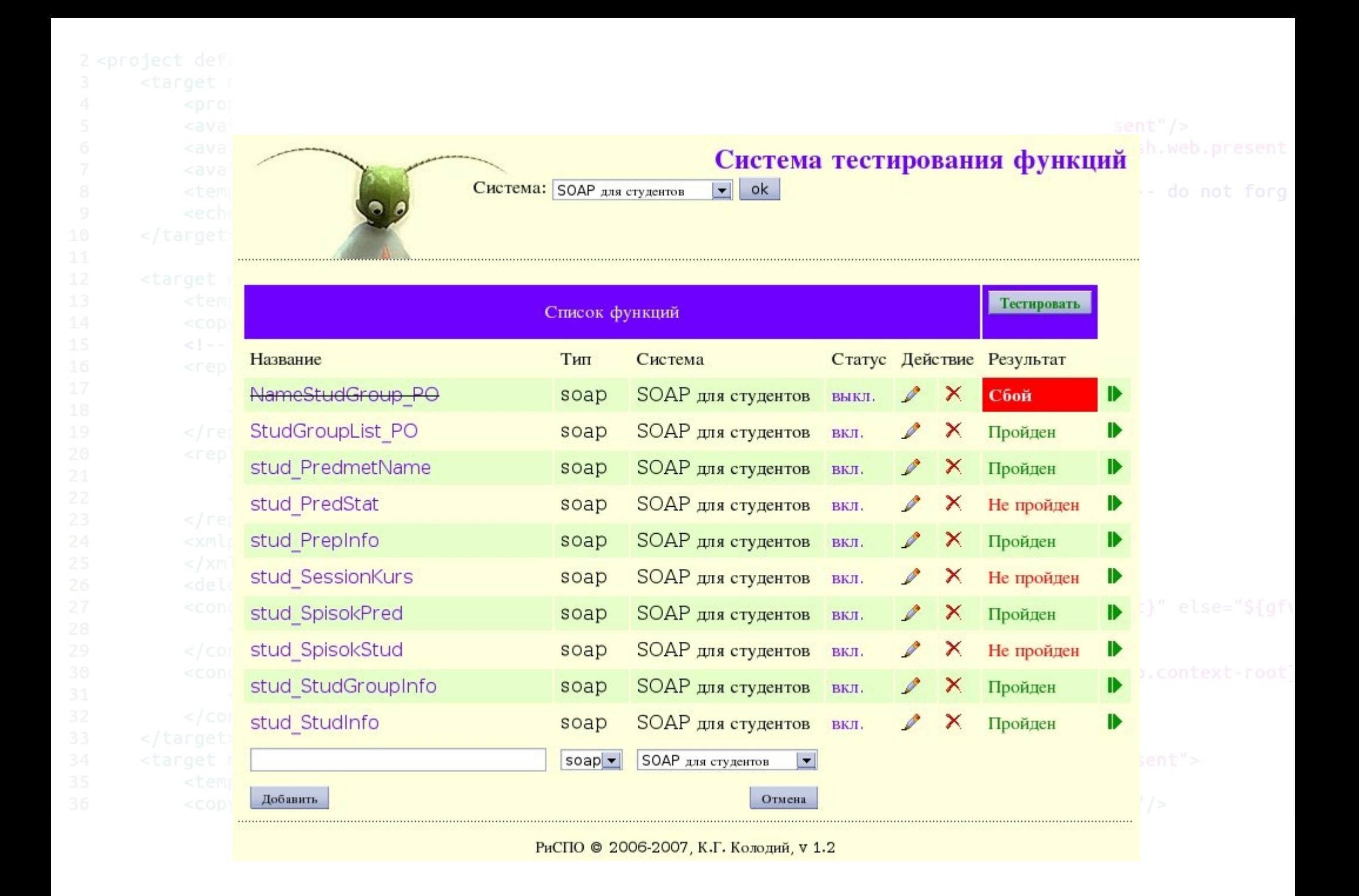

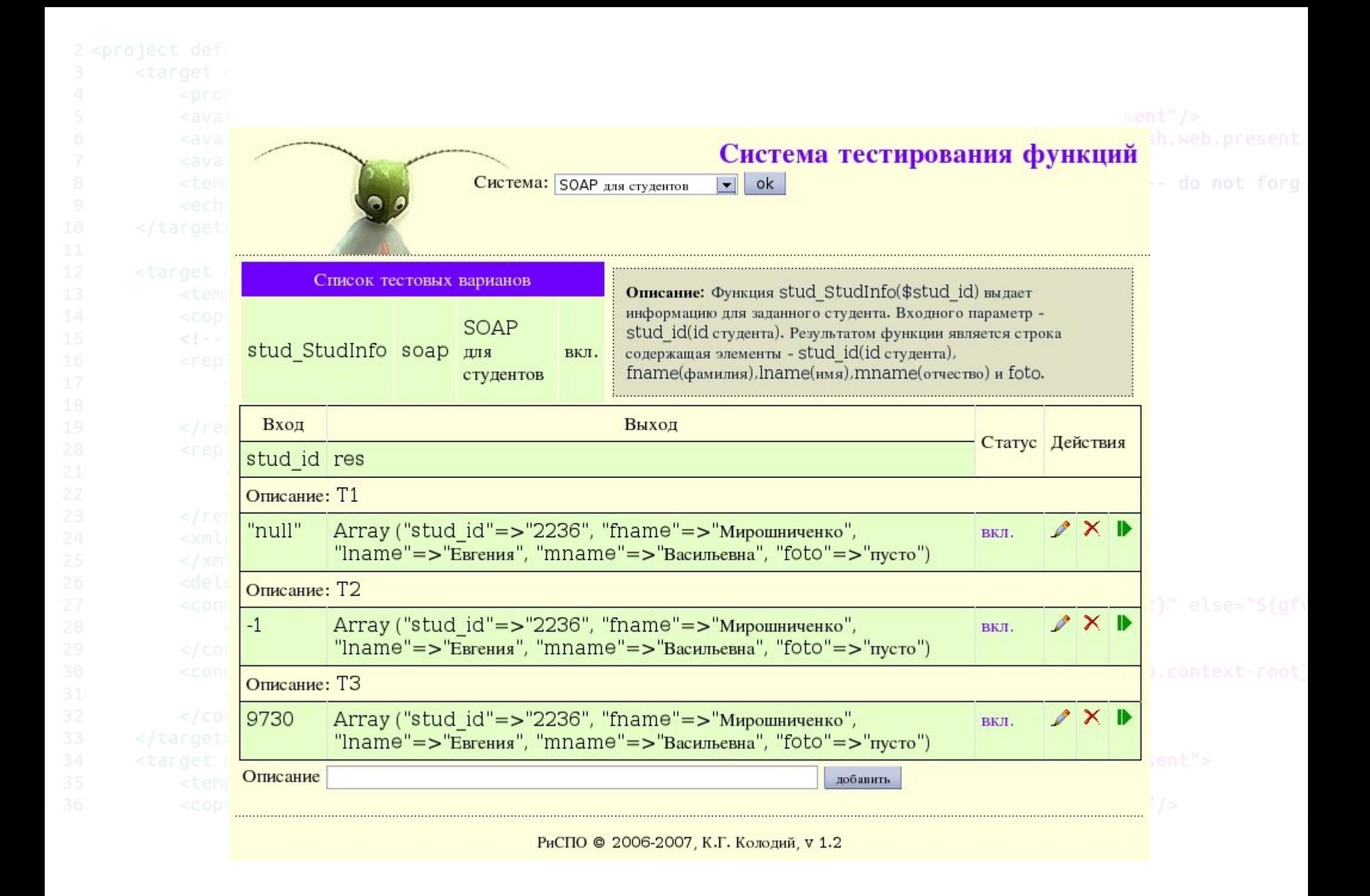

#### 2014 © elab.pro

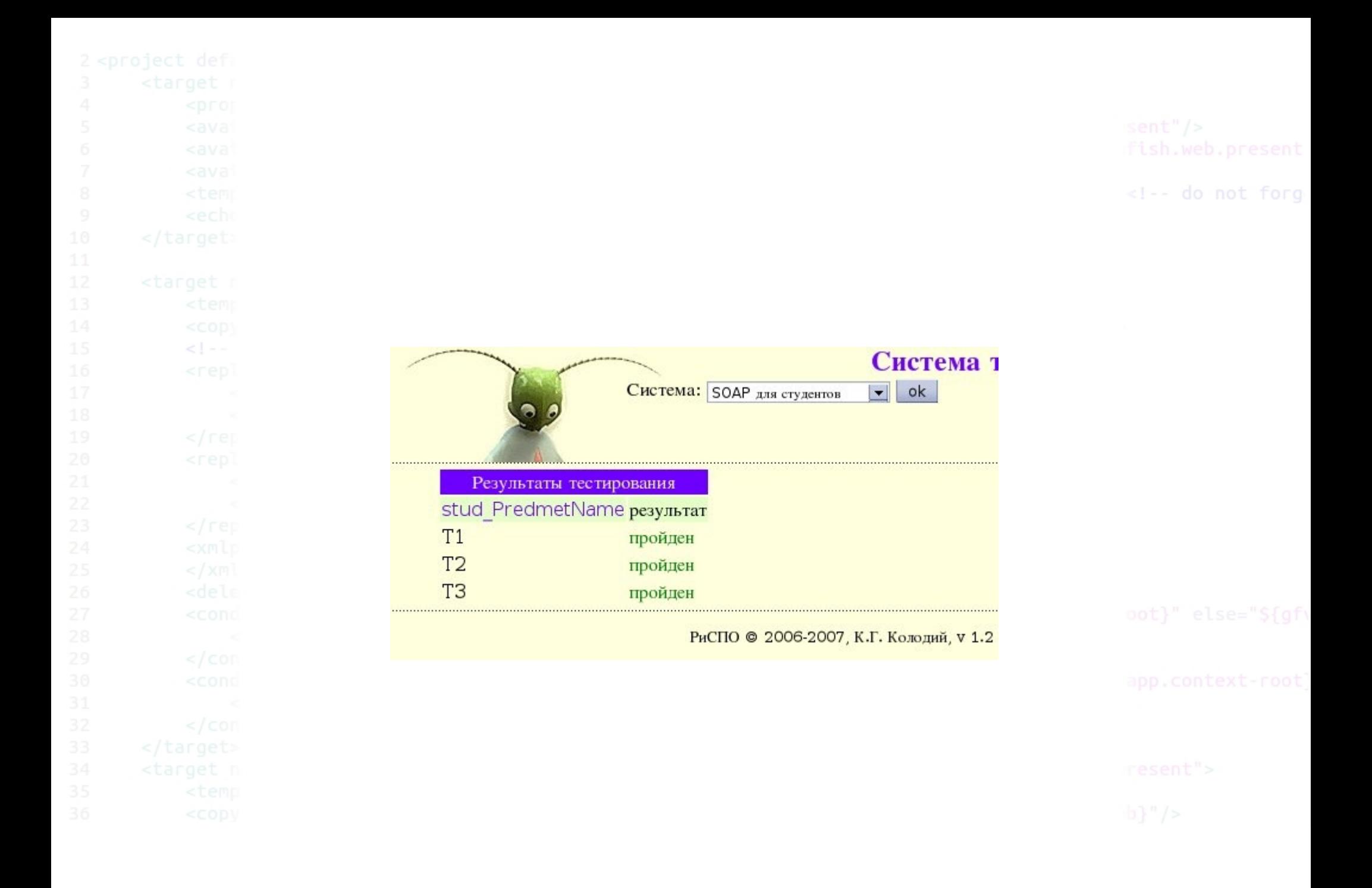

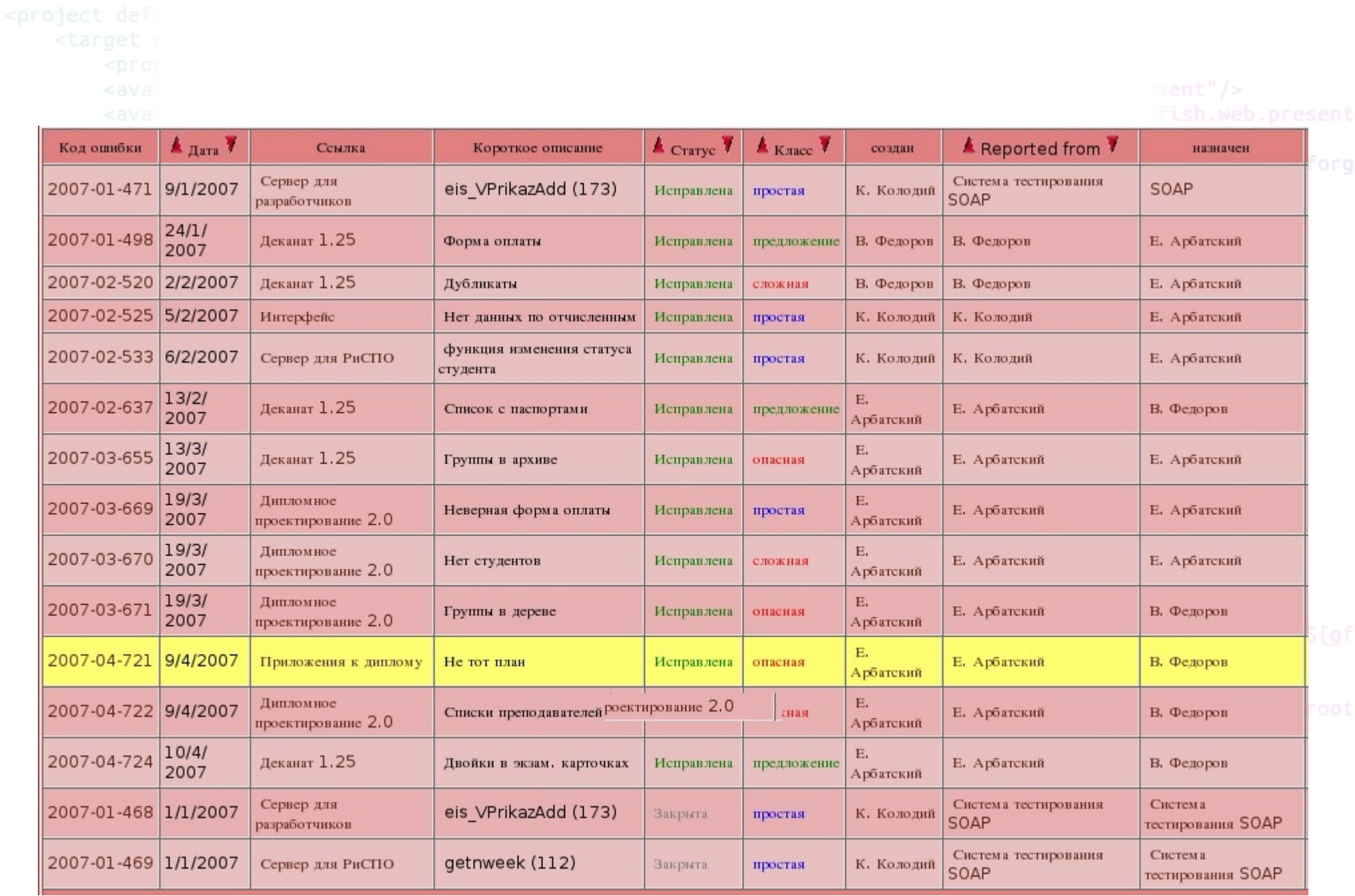

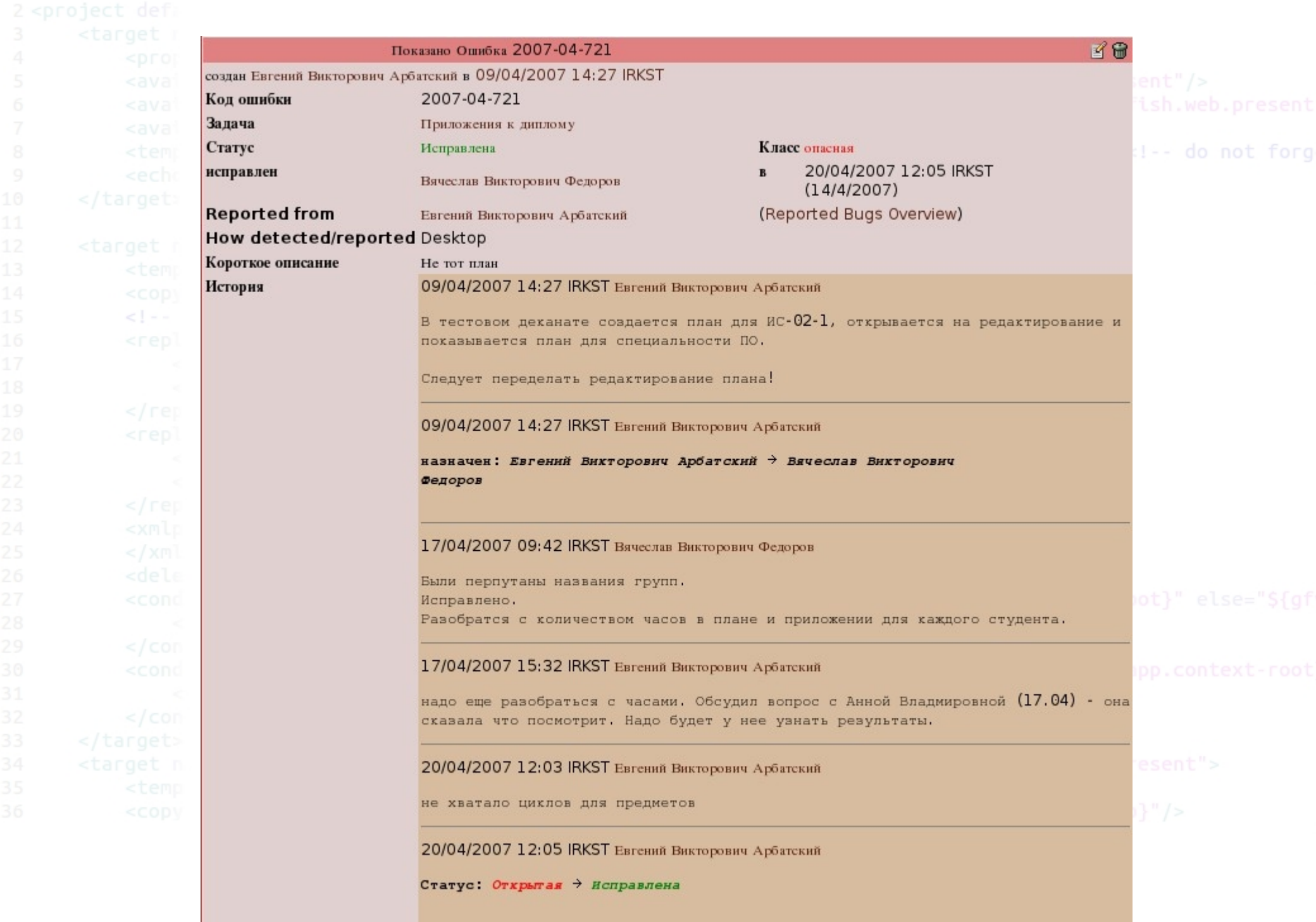

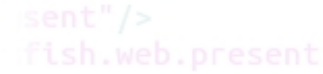

<!-- do not forg

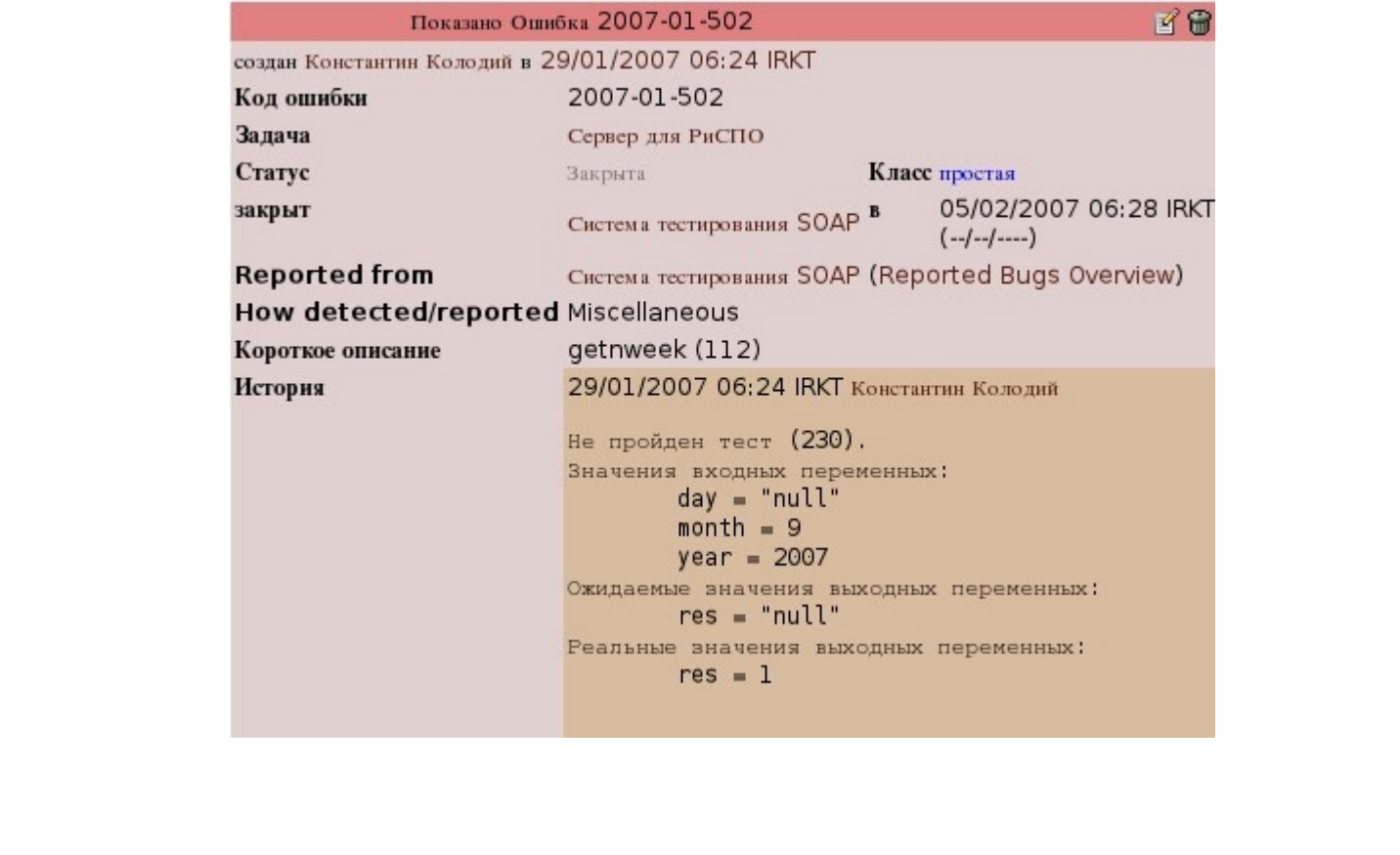

Selenium

<!-- do not forg

Selenium — это инструмент для тестирования Webприложений.

Selenium - это Java-приложение, которое может анализировать файлы определенной структуры для того, чтобы находить в них команды для манипуляции браузером и команды для выполнения определенных действий и проверок.

Selenium поддерживается Microsoft Internet Explorer, Google Chrome, Mozilla Suite и Mozilla Firefox для Microsoft Windows, Linux и Apple Macintosh.

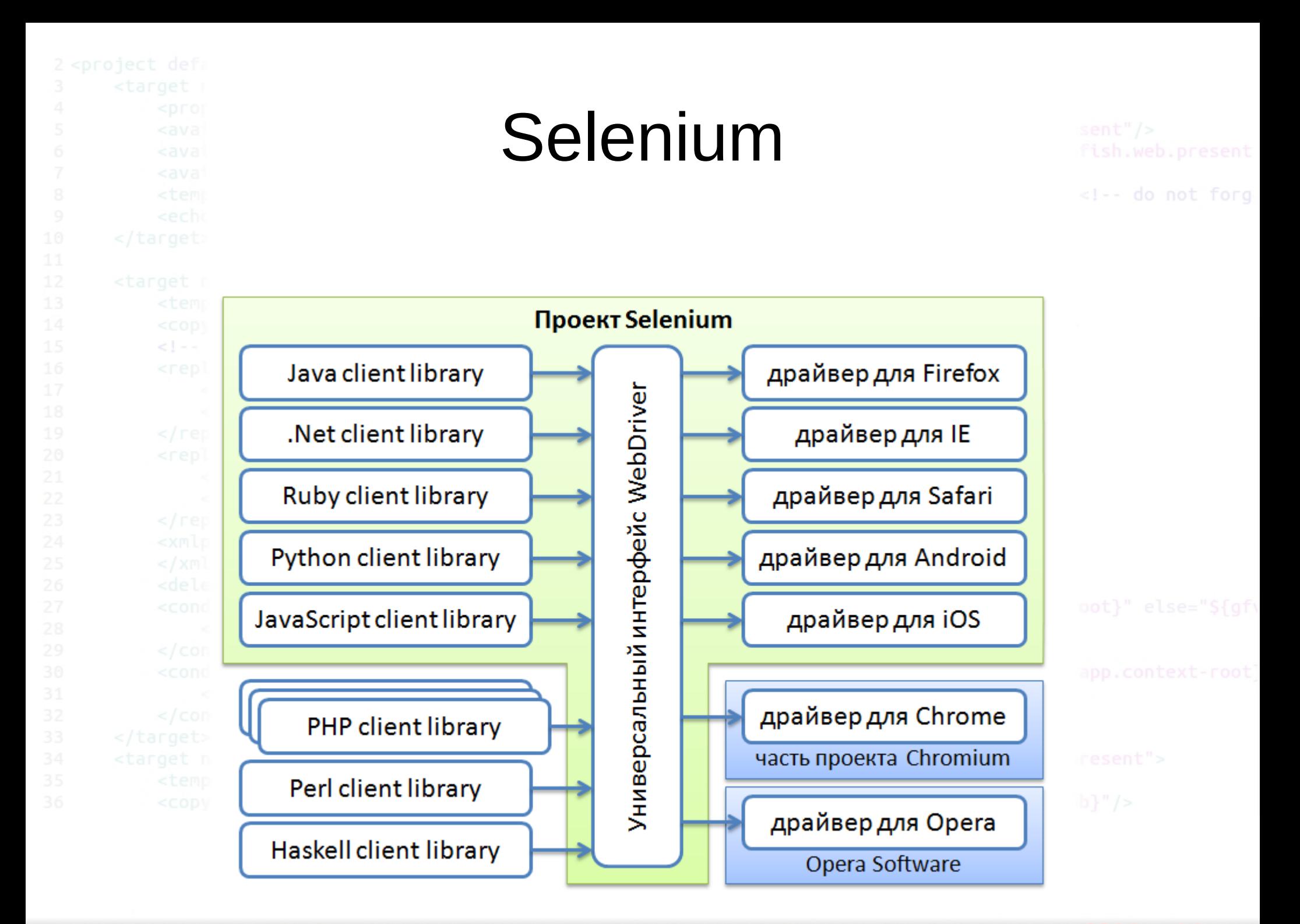

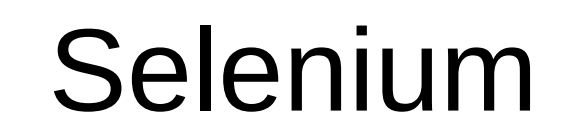

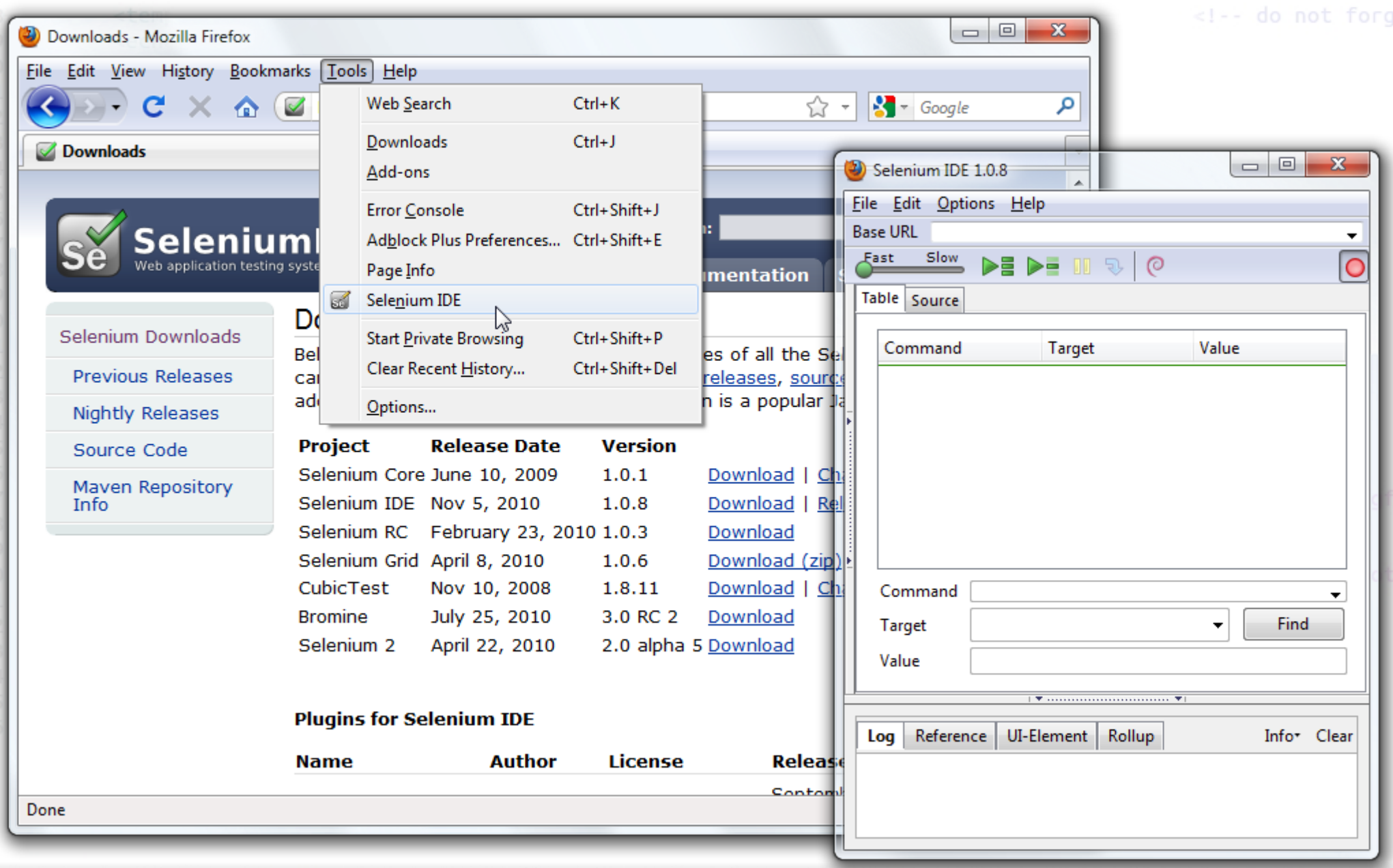

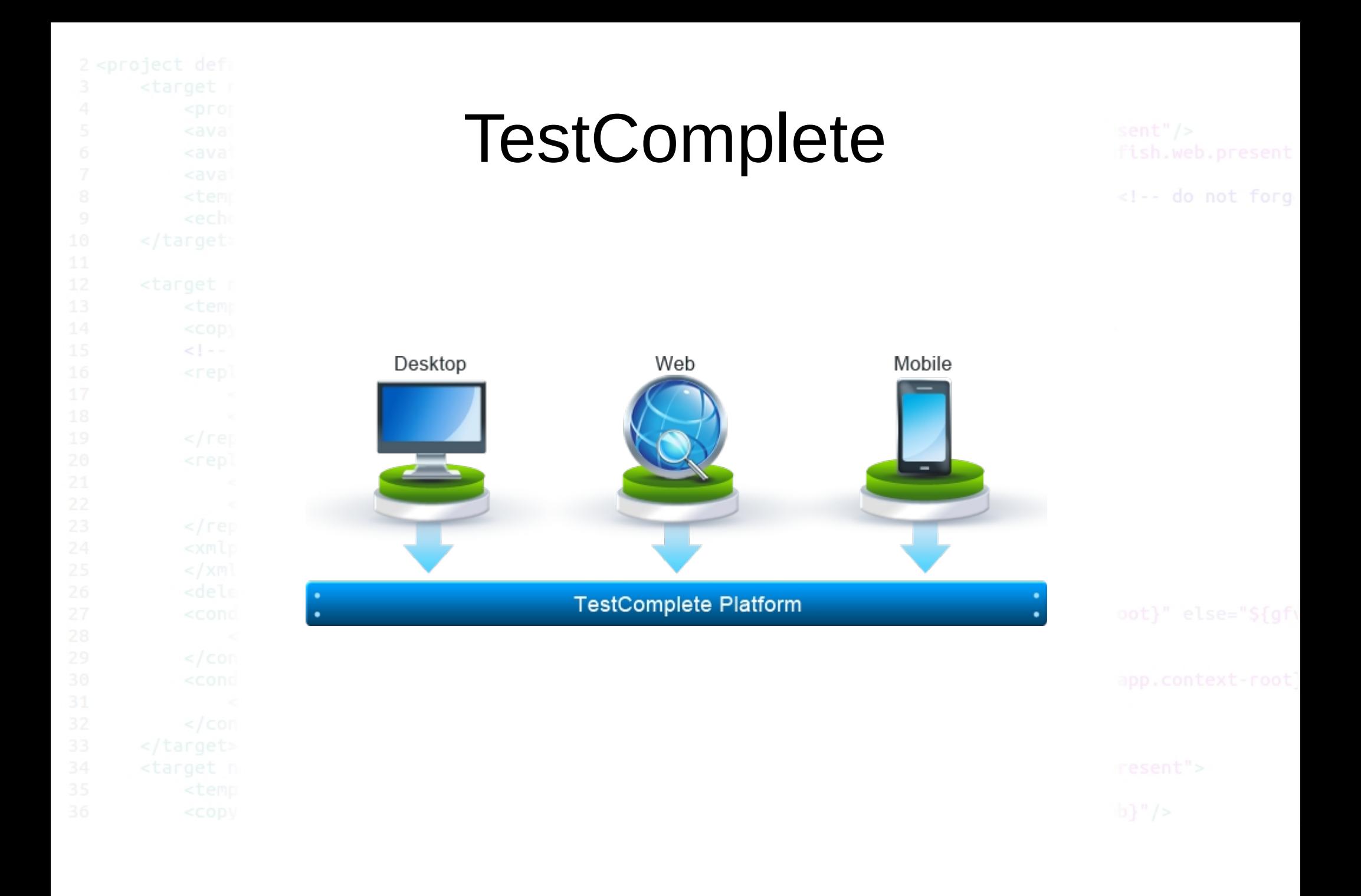

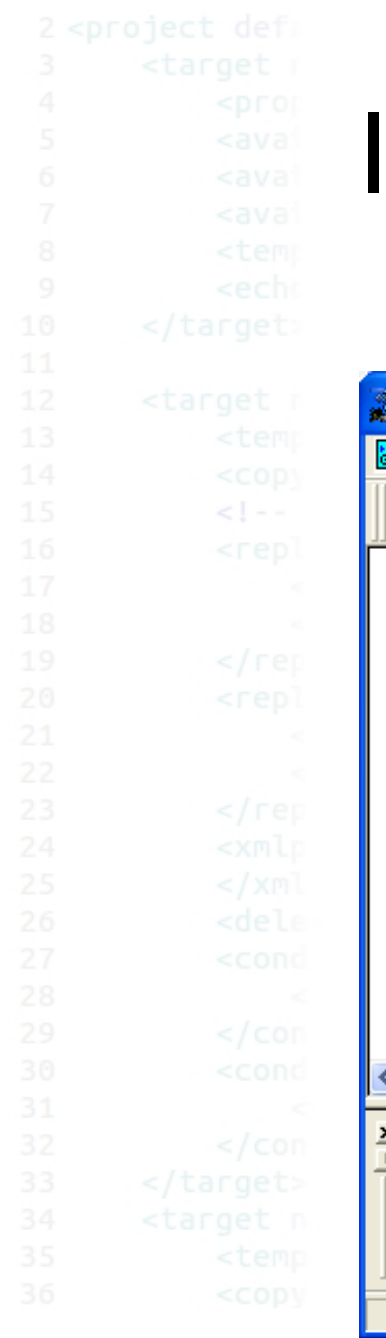

## **IBM Rational TestManager**

<!-- do not forg

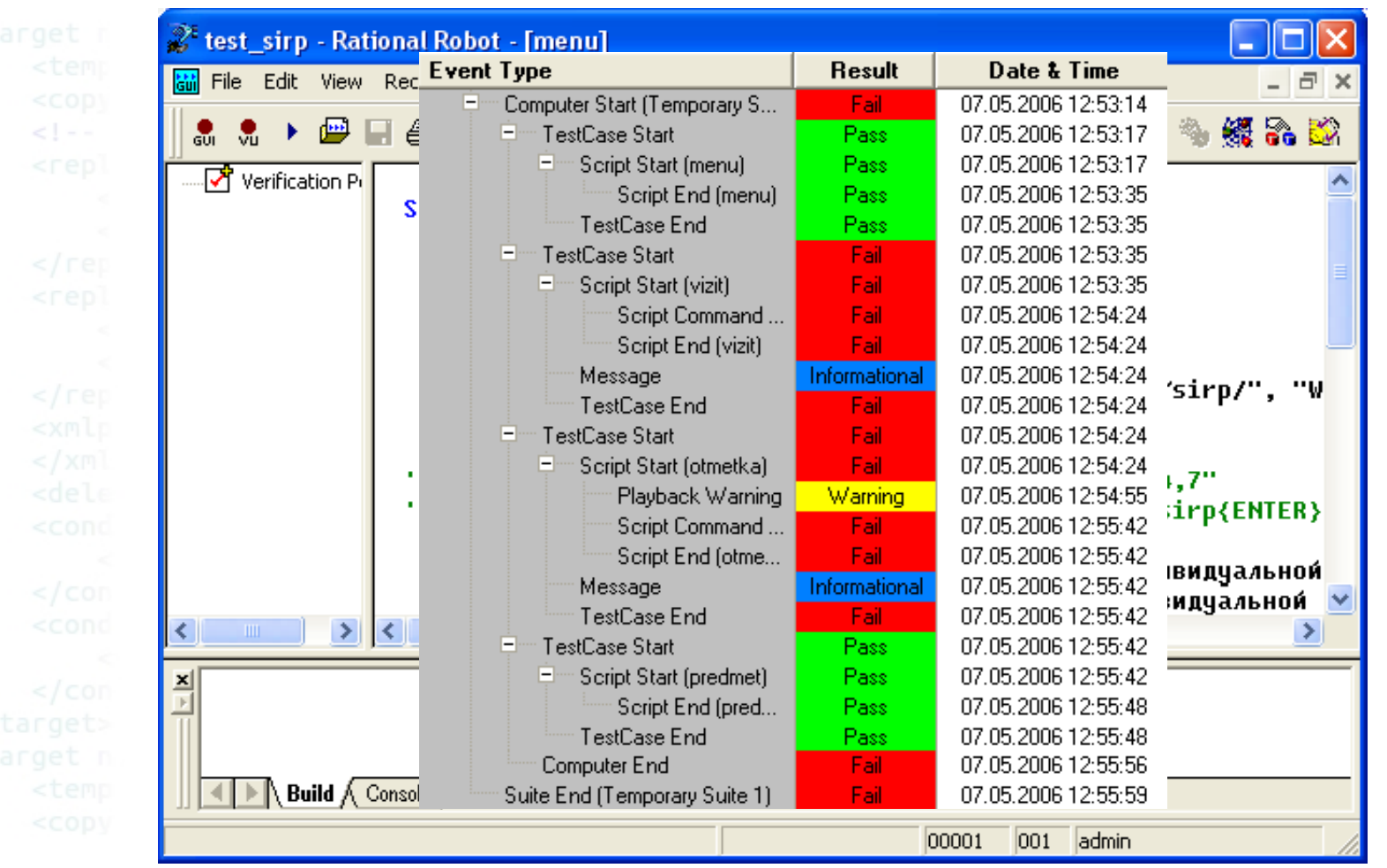

## IBM Rational TestManager

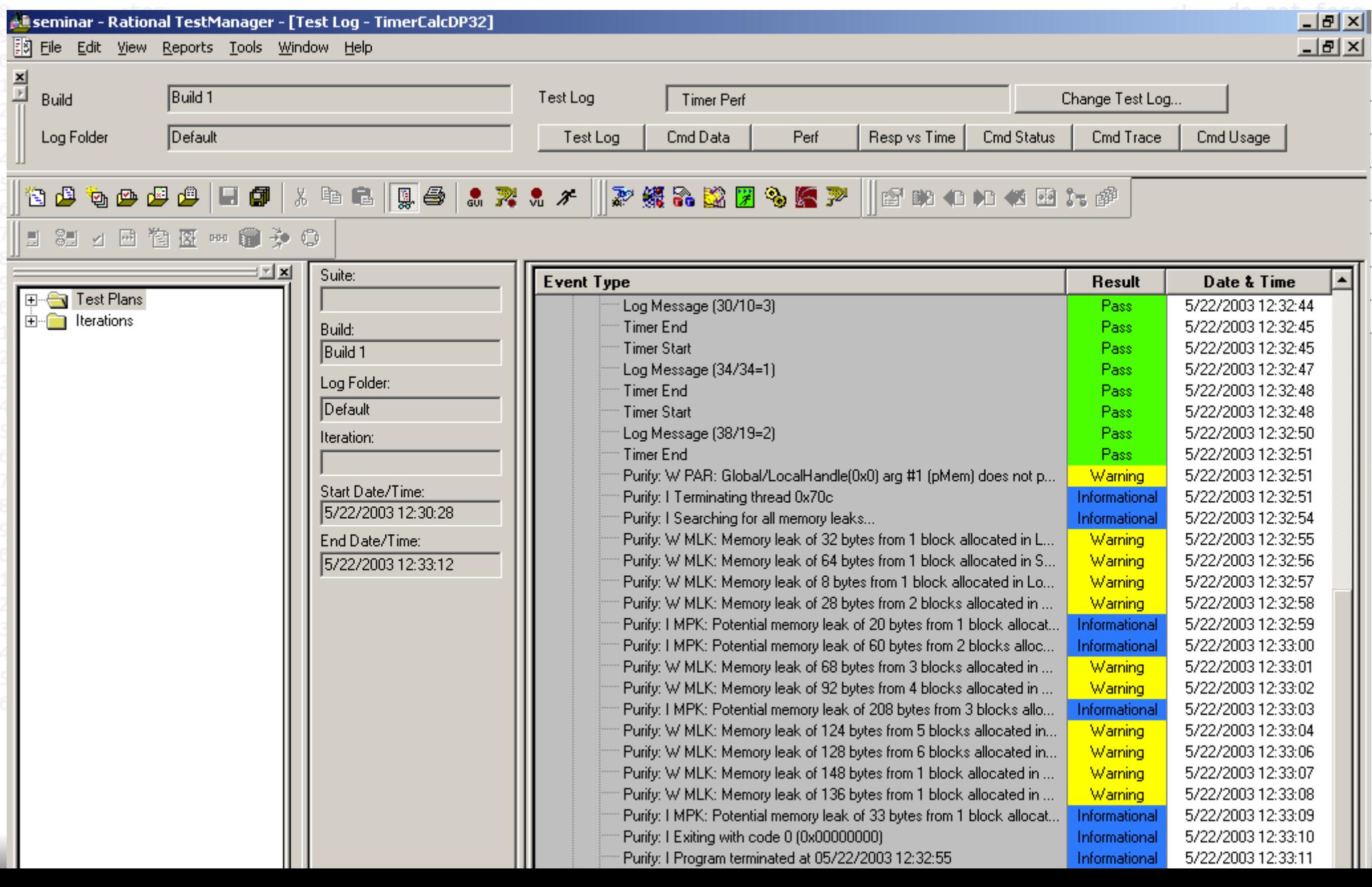